## Apple Finder klavye kısayolları

## Dosya ve pencere

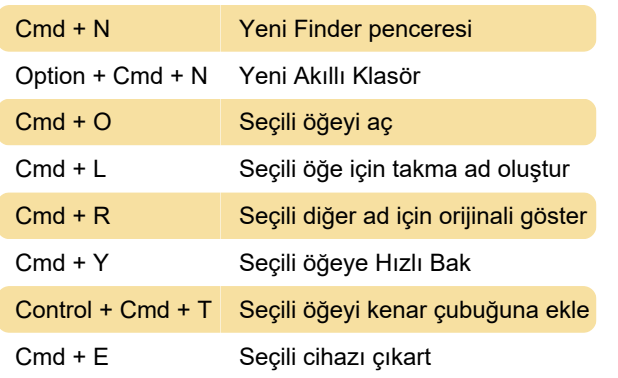

## Finder görüntüleme seçenekleri

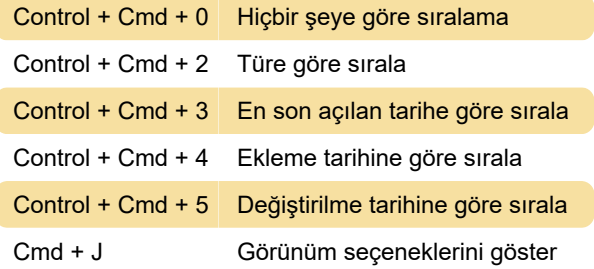

## Gezinmenin hızlı yolları

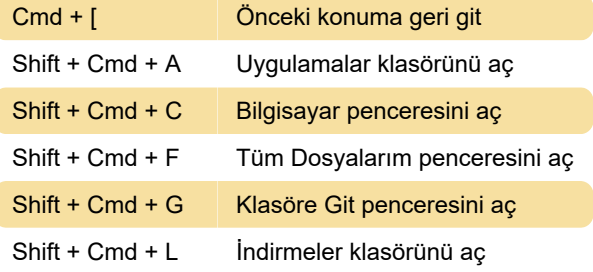

Son değişiklik: 11.11.2019 20:10:21

Daha fazla bilgi için: [defkey.com/tr/apple-finder](https://defkey.com/tr/apple-finder-klavye-kisayollari?filter=basic)[klavye-kisayollari?filter=basic](https://defkey.com/tr/apple-finder-klavye-kisayollari?filter=basic)

[Bu PDF'yi özelleştir...](https://defkey.com/tr/apple-finder-klavye-kisayollari?filter=basic?pdfOptions=true)